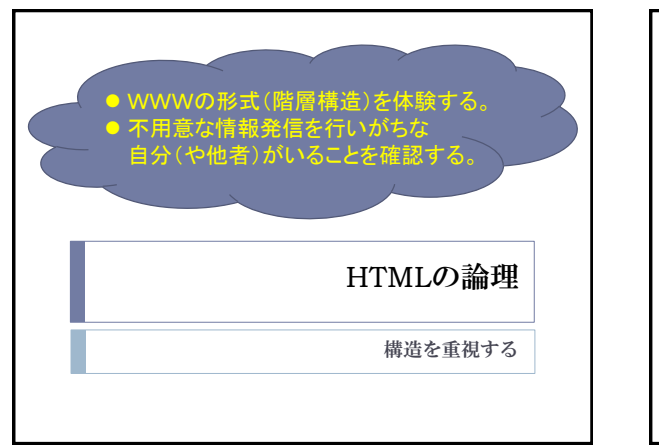

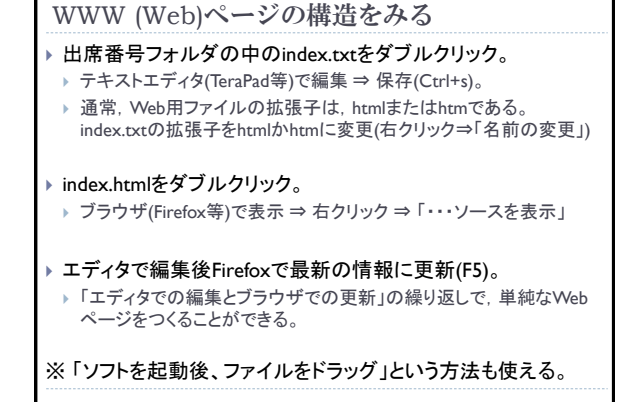

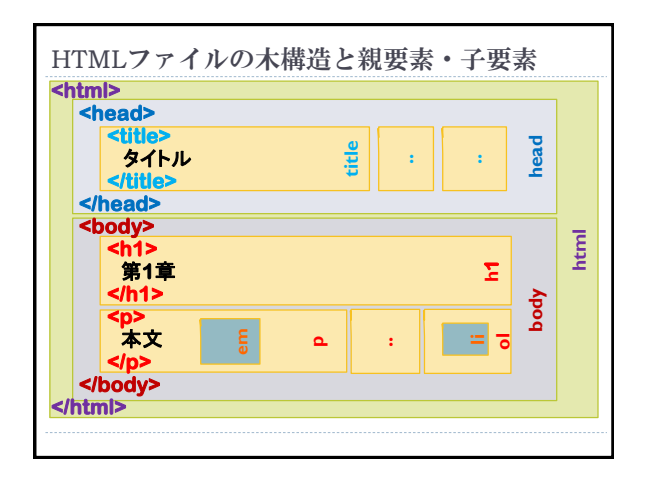

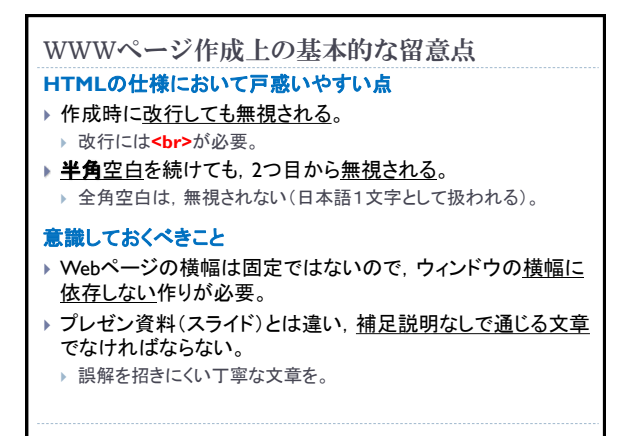

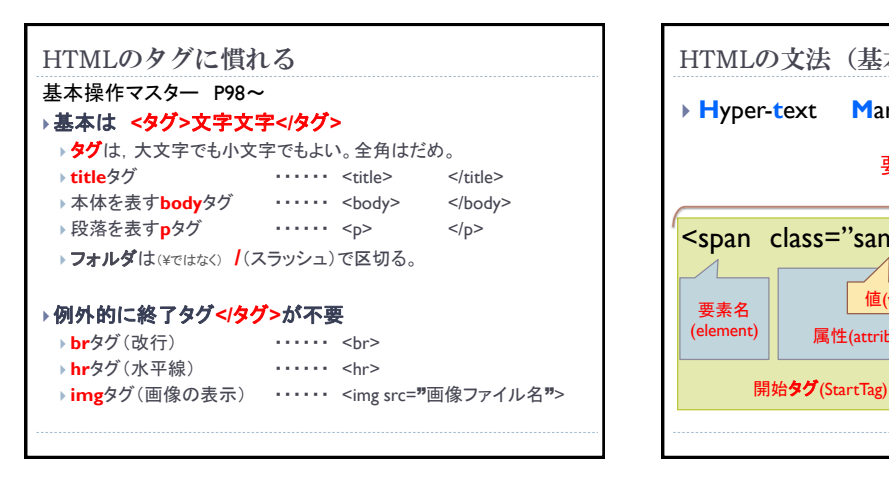

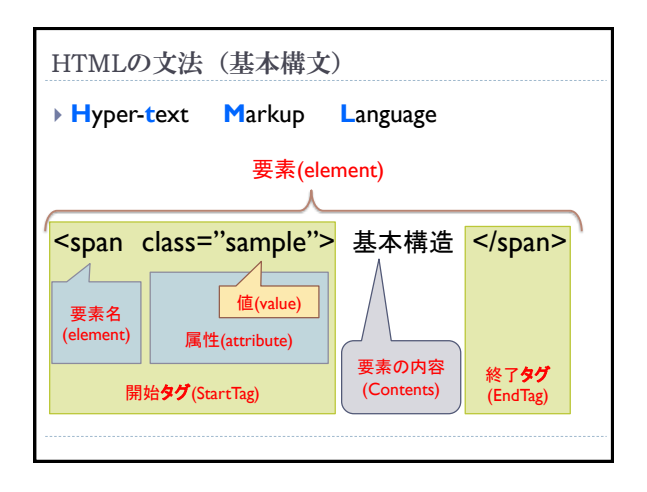

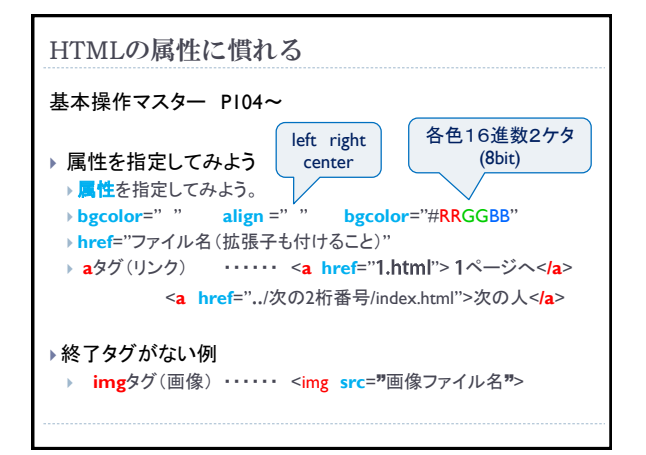

# 補足:CSS(Cascading Style Sheets)の基礎

文書の構造と体裁を分離させるために**CSS**が策定された。 タグで文書構造を表現し,体裁(デザイン)は**CSS**で表現する。

#### ①タグに直接スタイルを設定する

<要素名 style="font-size:30pt;color:red;">本文</要素名>

### ②HTMLファイル内にまとめて設定する

▶ Head部に. <style type="text/css"> --- </style>

## ③外部のCSSファイルを読み込むための記述

#### ▶ Head部に,

::caegp;-=;<br><link rel="stylesheet" href="ファイル名.css" type="text/css">